## **Outline of Educational Affairs and Student Support ICT System**

(For operation details of the system, refer to 'General Information Page for Educational Affairs and Student Support ICT System'.)

This Educational Affairs and Student Support ICT System (LiveCampus) is for students to register/ check educational and campus life information via web browser.

You are to make online subject registration, check grades, view syllabus, get class information such as cancellation and supplementary class, etc.

Please log in the system at fixed intervals to check posted information, and don't miss necessary and important information for your campus life.

## Index

| General Information Page for Educational Affairs and Student Support ICT System • • | 1 |
|-------------------------------------------------------------------------------------|---|
| Educational Affairs and Student Support ICT System (LiveCampus) • • • • •           | 2 |

\* If you have any questions regarding the system, please contact Section of Educational Information at Division of Academic Affairs.

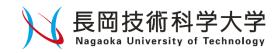

| General Information Page for Educational A<br><u>https://www.nagaokaut.ac.jp/kyoiku</u><br>* Link is available in university official webs                                                                                                    | /gakusei_system/info_ictsys.html                                                                                                    |
|----------------------------------------------------------------------------------------------------|----------------------------------------------------------------------------------------------------|
| 学務学生支援ICTシステム総合案内                                                                                                    |                                                                                                    |
| アホカチエン(以上ビリンハナス) 山口 (東下)                                                                                                    | <ul> <li>LiveCampus login page opens, and after logging<br/>in</li> <li>Check personal Timetable.</li> <li>Check class information are available.</li> <li>Confirmation of Class Attendance Information</li> <li>Confirmation of contact from the university.<br/>You can go to the Academic Affairs(Course,<br/>grade, etc.), etc. from the System Cooperation<br/>Link.</li> </ul> |
| <ul> <li>システムにログインするための   D・パスワードについて</li> <li>その他学内システムリンク (stnメール、illas)</li> </ul>                                                                                                    |                                                                                                    |
| 学務学生支援ICTシステム運用に関するお知らせ<br>2020年3月25日                                                                                                    | System information is available (ex. operational status updating information).                                                                                                    |
| 教務システム停止期間:2020年3月31日(火)8時30分~4月1日(木)10時00分           [Academic Affairs System] Unavailable period is March 31,20208:30 - April 1 10:00           *年度更新作業のため、上記の期間「LiveCampus」のシステム連携リンク内「教務(履修・成績等)」を停止します。           証明書自動発行機も利用できなくなるので、学割証及び各種証明書の必要が見込まれる場合は早めに発行するよう留置してください。なお、証明書自動発行機は、メンテナンス作業を行うため、下記の期間停止します。           発行機停止期間:2020年3月31日(火)8時30分~4月1日(木)12時00分           [Certificate Issuing Machine] Unavailable period is March 31,20208:30 - April 1 12:00           最終学年の学生は、3月25日(木)から3月末まで、在学証明書・卒業修了見込証明書・在学期間証明書を証明書自動発行機で発行できません。これらが必要な学生は、学務課5番窓口に申し出てください。           ※更新(メンテナンス)作業状況によって、予告時間が前後する場合があります。予めご了承ください。           学務学生支援ICTシステムについて           *学務学生支援ICTシステム(LiveCampus)とは、学生の皆さんがインターネットを利用して、修学上必要な各種情報を取得し、各種申請(履修登録等)・確認を行うシステムです。           学務学生支援ICTシステムにログインするためのアカウント(ID・パスワード)に | It will also be posted in the "Information" section of<br>the <b>LiveCampus</b> login page.                                                                                                    |
| <ul> <li>・本システムにログインするには、情報処理センターが発行し管理する「数育・研究用統合アカウント」<br/>(ID・パスワード)が必要です。</li> <li>・アカウント情報を失ってしまった、という場合は情報処理センターまで申し出てください。</li> <li>・申出には、学生証の提示が必要です。</li> <li>パスワード変更<br/>新報が至こっこ      </li> <li>・教育・研究統合アカウントのパスワード変更ページになります。こちらのページを表示し、新たなパスワー<br/>ドを設定して下さい。</li> <li>・運用等については、情報処理センターのホームページ等でご確認ください。         </li> <li>システムおよび学生Webメールを含む、統合アカウントで利用できるシステム全てのパスワードが、一斉に<br/>変更になります。</li> <li>学務学生支援ICTシステムの運用及び使用環境について         </li> <li>稼動時間帯         </li> <li>JavaScript         <ul> <li>・本システムでは、画面の処理にJavaScriptを使用しています。ブラウザのJavaScriptを有効にしてください。</li></ul></li></ul>                                                                                                    | Click here to go to Change of password page<br>(Campus network access only).<br>Passwords for all services available in the<br>integrated account including the Educational<br>Affairs and Student Support ICT System will be<br>changed all at once.                                                                                                    |
| 学務学生支援 <del>ICTシステム(LiveCampus</del> )に関する問い合わせ先<br>・学務課事務室教務情報係(事務局2号律1階)<br>・電話:0258-47-9259<br>・E-mail:kyoumu (at) jcom (.nagaokaut.ac.jp)                                                                                                    | Contact this section for inquiries about the system.<br>Please change (at) of the E-mail address to @ and<br>use.                                                                                                    |
| その他学内システムリンク                                                                                                    |                                                                                                    |

<u>学生Webメール</u>(<u>情報処理センター</u>)

## Educational Affairs and Student Support ICT System (LiveCampus) https://vos-lc-web01.nagaokaut.ac.jp/

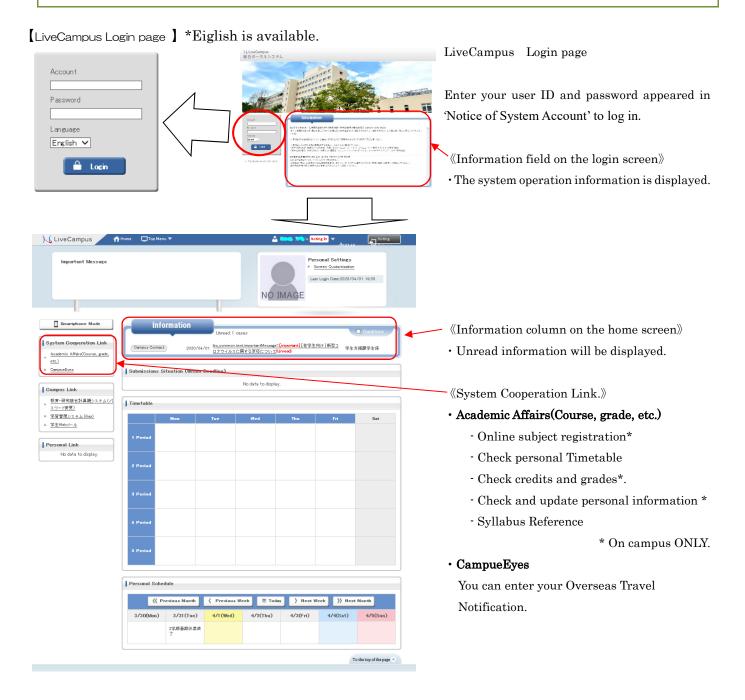

[LiveCampus Academic Affairs(Course, grade, etc.) Top page]

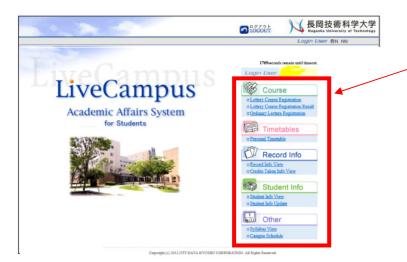

LiveCampus Academic Affairs(Course, grade, etc.) Top page.

- 《<Menu> in right side of the screen》
- Class registration, confirmation of credits and grades, and reference to class information are avairable.
- <Courses Info> <Grades Info> <Student Info> are on campus ONLY.
- Refer to User Manual for operation instructions.

## [LiveCampus CampueEyes Top page]

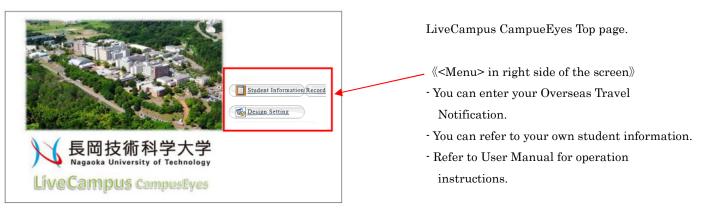

Class information (ex.cancellation and supplementary class) and e-mail notification from university by e-mail are sent to stn e-mail address which is distributed to all students by university (<a href="style="color: blue;">s????@stn.nagaokaut.ac.jp</a>) .

\* If you would like to receive the information delivered to your smartphone, cell phone, or personal e-mail address, please set up your student e-mail account or set up e-mail forwarding.

Account Settings URL [https://support.google.com/mail/answer/7126229] Forwarding Settings URL [https://support.google.com/mail/answer/10957]

\* When changing the forwarding address, update your mail trandfer setting promptly.